# PBL第2回 HTML, CSS, JavaScript について

山本,辻,粕谷 研究室 TA:中井,山田,井土,國廣,辻,冨久

## 本年度のスケジュール

第1回 4/24 :ガイダンス&Monacaアカウント作成

第2回 5/08 : HTML, Java, CSSについて

第3回 5/22 :プログラミング練習,中間報告会

第4回 6/05 :プログラミング練習

第5回 6/19 :サンプルプログラム作成

第6回 7/03 :アプリの計画,発表スライド作成

第7回 7/10 :見学,デモ大会

第8回 7/24 :PBL成果発表会

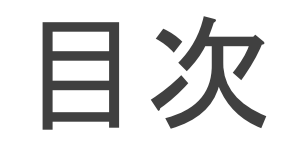

◆はじめに ◆HTMLについて ◆CSSについて ◆JavaScriptについて ◆セレクタについて

# はじめに

## はじめに

### ◆今回はあまり内容には触れません. 概要を話します

### ◆基本的な使い方を教える感じです

## ◆何からればいいのかわからない人向けだと 個人的には思います

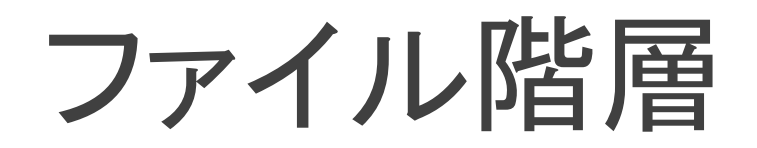

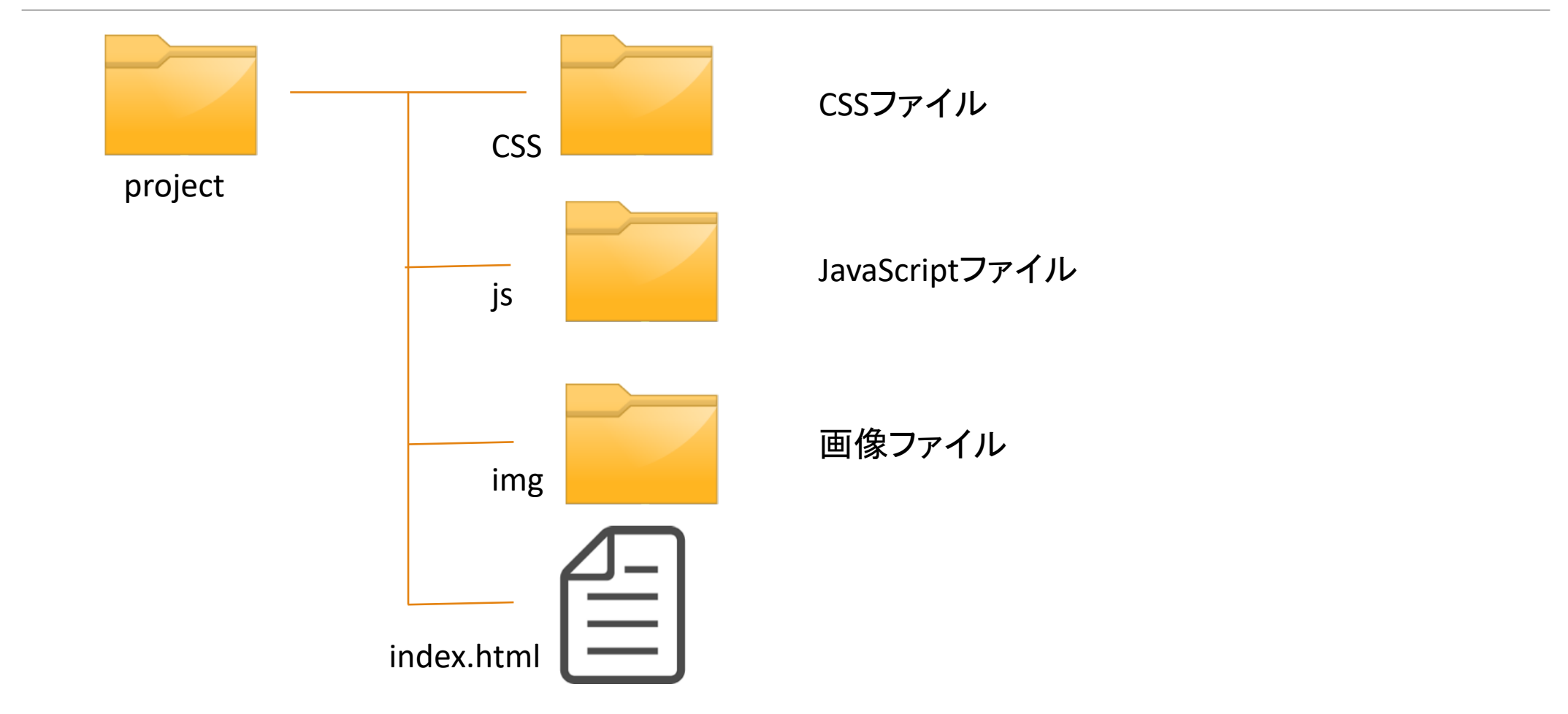

# HTMLについて

## HTMLとは

#### ◆HyperText Markup Languageの略で、ハイパーテキストを 記述するためのマークアップ言語

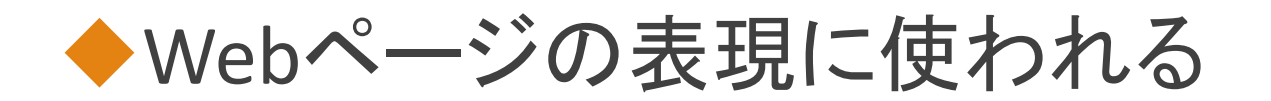

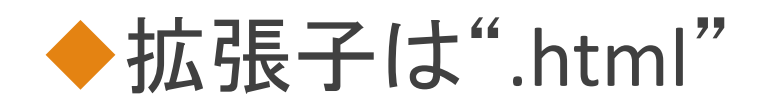

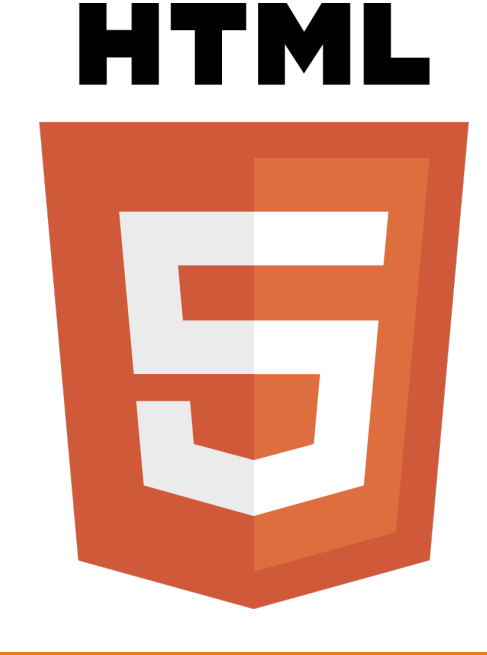

## HTMLコード

#### $\langle$ tag $>$ contents $\langle$ /tag $>$

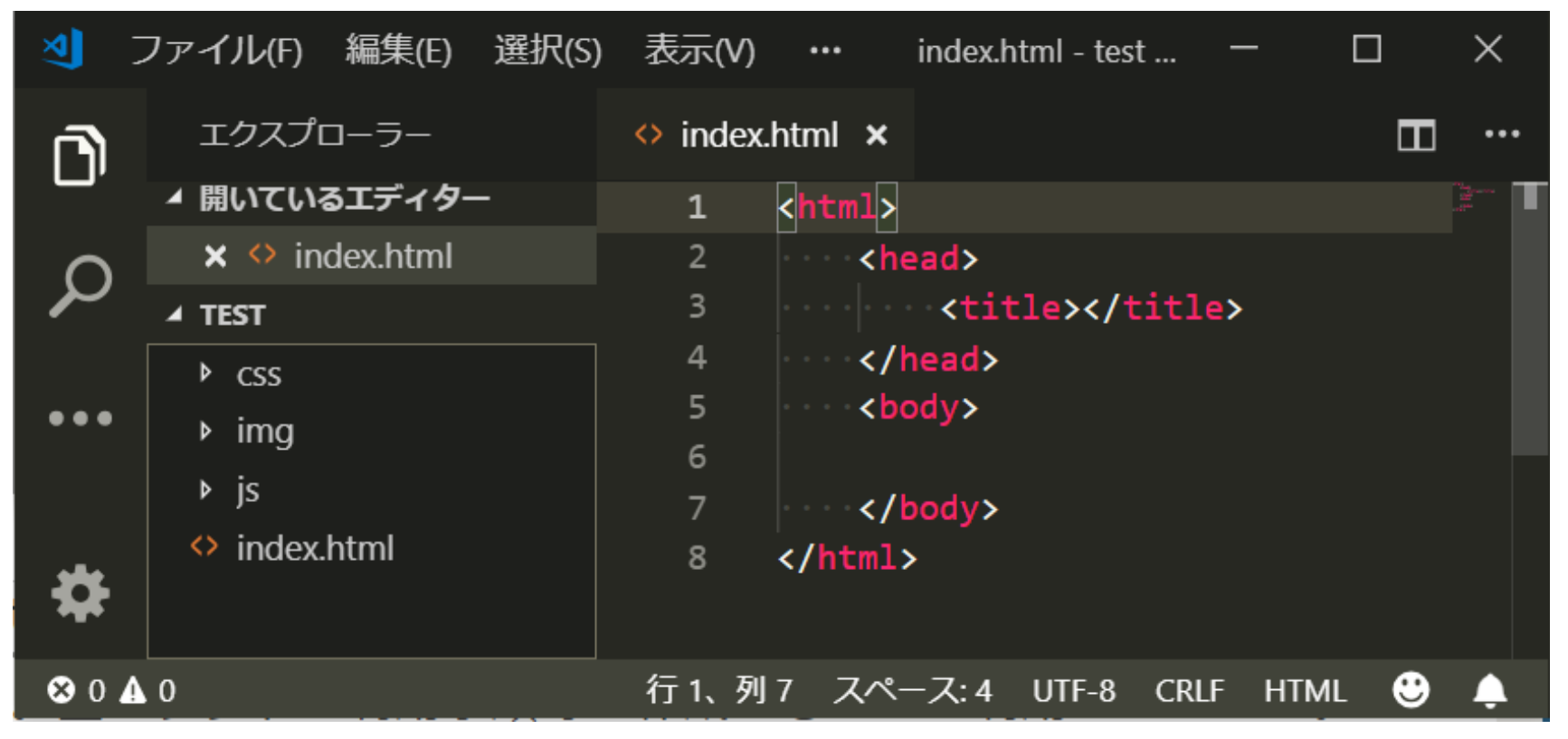

## HTMLコードの例

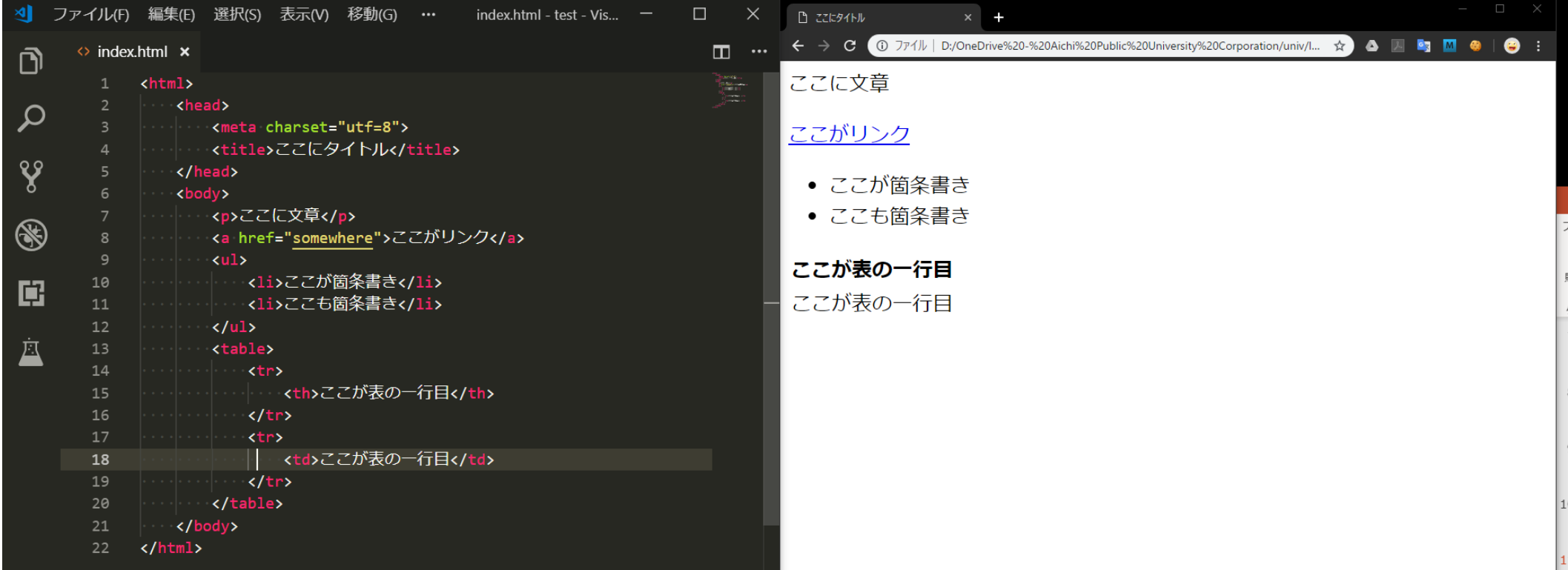

# CSSについて

## **CSSとは**

◆ Cascading Style Sheetの略で, Webページを どのように表示するかを決める仕様

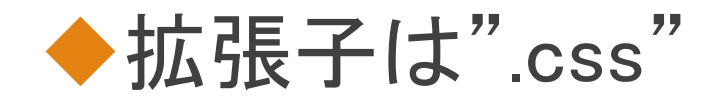

◆htmlファイルの<head>タグ内に記述をすること でhtmlに適用することができる

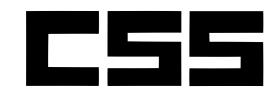

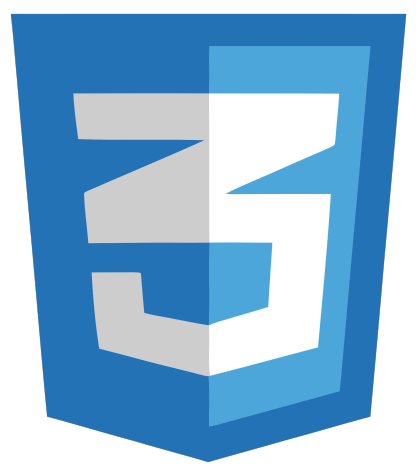

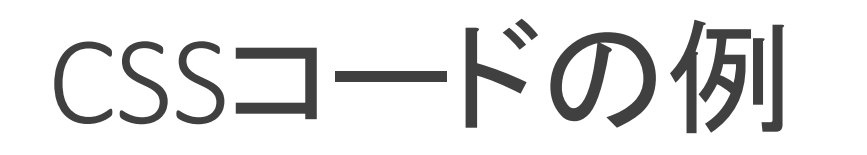

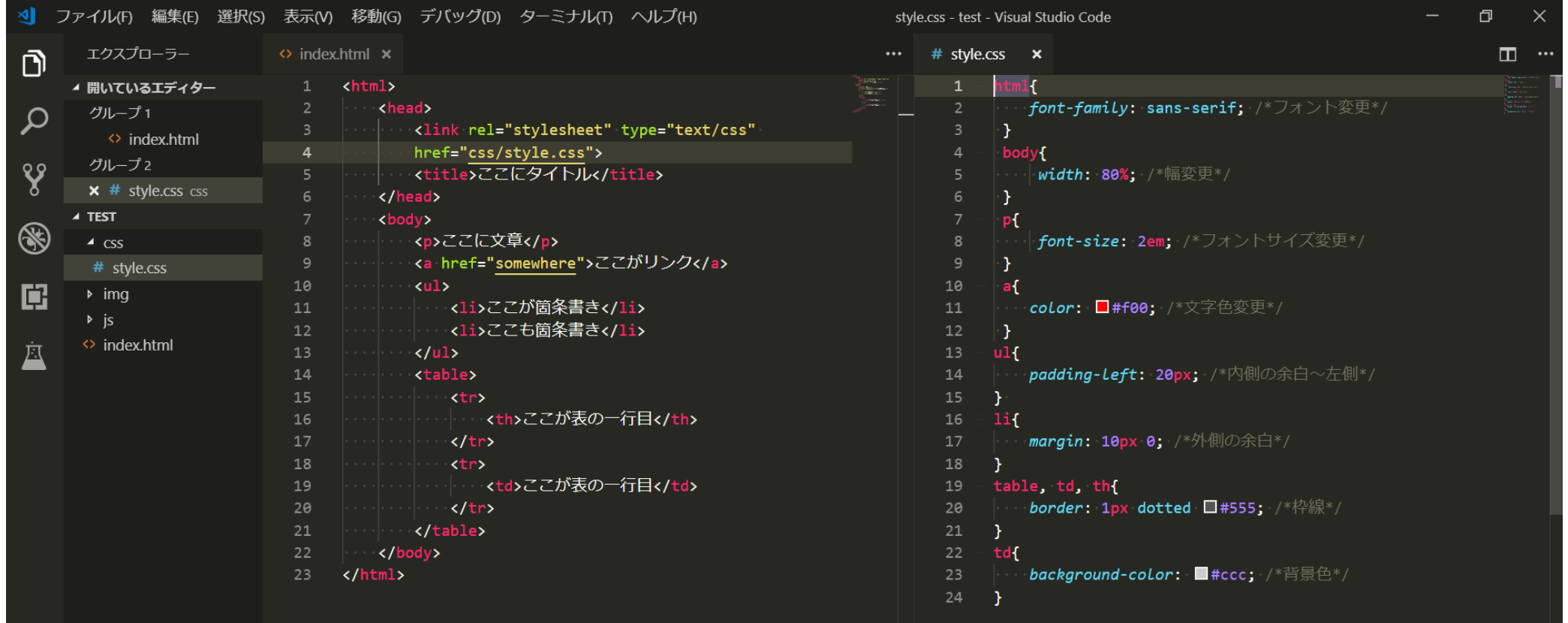

## CSSコードの例

こんな感じになる

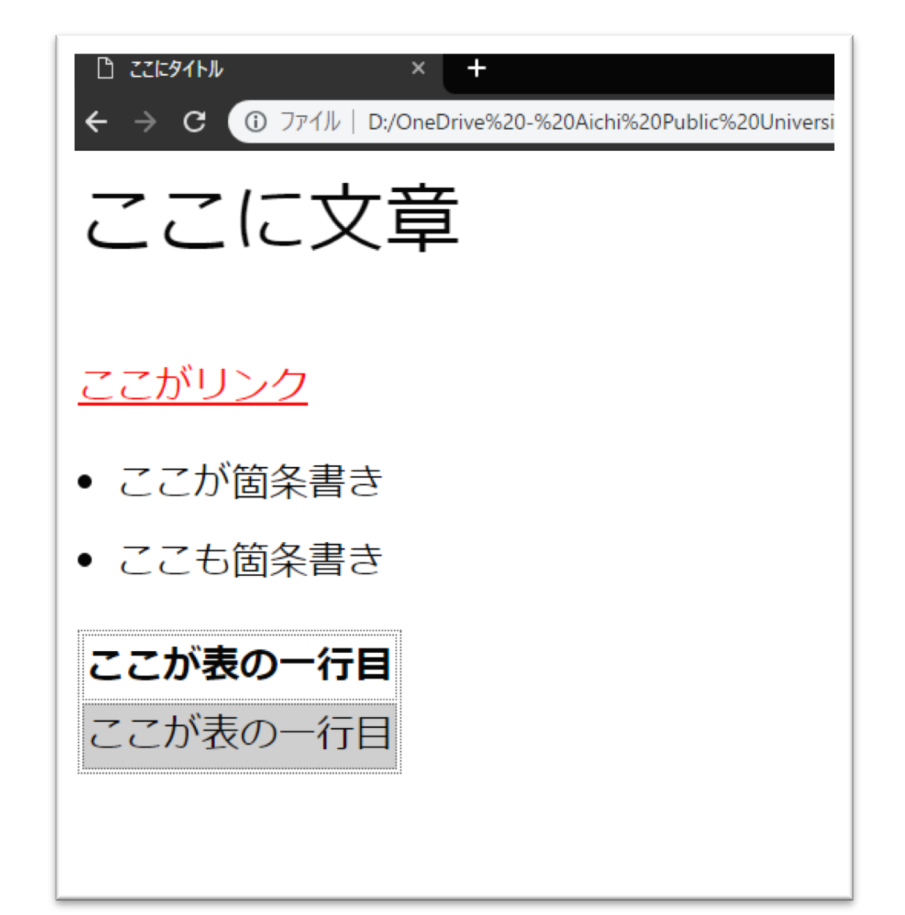

# JavaScriptについて

JavaScriptと䛿

#### ◆主にWebブラウザで動作するプログラミング言語 で動的なWebサイト構築に使われる

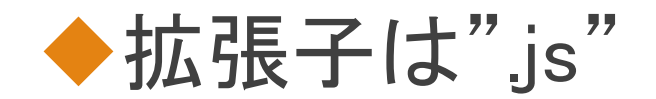

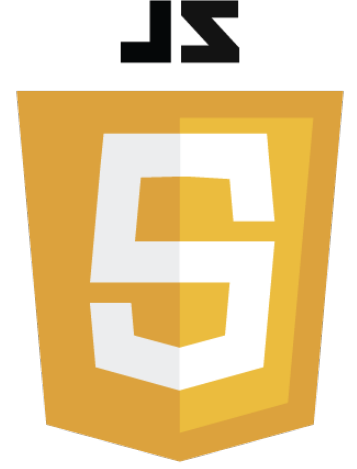

#### ◆htmlファイルの<body>タグ内に記述をすることで htmlに適用することができる

## JavaとJavaScript インドとインドネシアくらい違う メロンとメロンパンくらい違う 中国と中国地方くらい違う パンとパンダくらい違う カー(car)とカーペット(carpet)くらい違う ハム(ham)とハムスター(hamster)くらい違う

https://eng-entrance.com/java-javascriptより引用

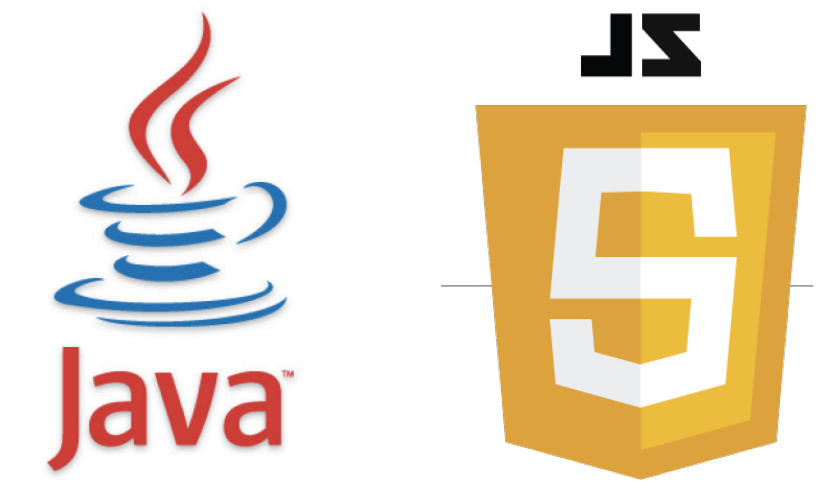

## JavaScriptのコード例

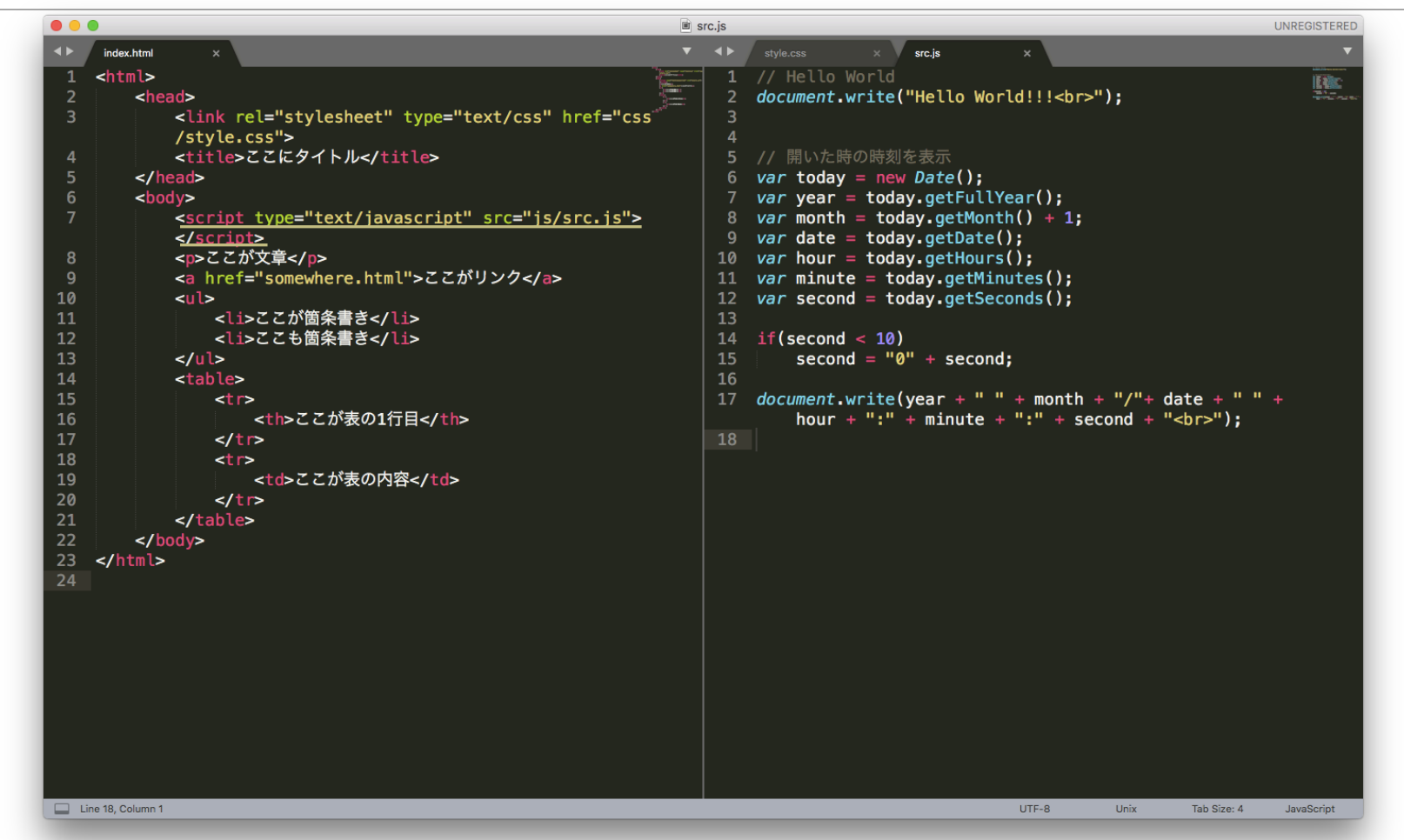

JAVASCRIPTについて

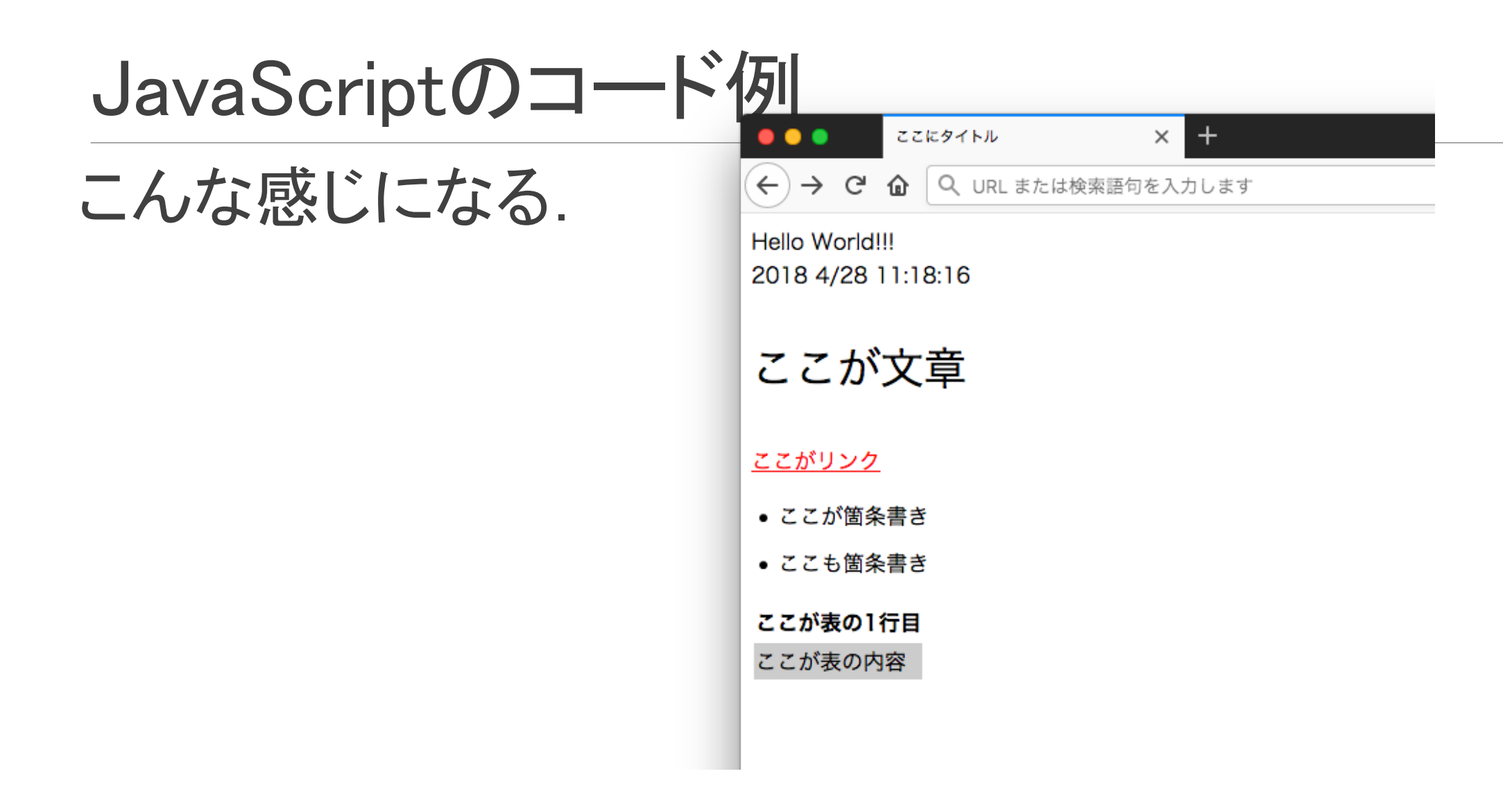

# セレクタについて

セレクタとは

### Webページを作る上で名前をつけることにより, CSS の適用が簡単になる

セレクタにもいくつか種類があり、それぞれの特性を 知ることで、よりスマートなコードが書ける

セレクタの種類

タイプセレクタ

**CSS** 

### p { /\*全てのp要素に適用\*/ }

補足:pでなくても良い

セレクタ䛾種類

クラスセレクタ 同じ名前のクラスは何回でも使える.

#### html

<p class="example1">ここに文章</p>

#### **CSS**

.example1{ /\*example1に適用\*/ }

## セレクタの種類

idセレクタ 同じ名前のidは1回しか使えない.

#### html

<p id="example2">ここに文章</p>

#### **CSS**

```
#example2{ /*example2に適用*/ }
```
セレクタの種類

複数セレクタ

#### **CSS**

## $h1,h2,h3\$ .expample3,.example4{ }

## セレクタの種類

## 子孫セレクタ

pタグの中のexample5タグのみに適用される.

#### html

<p><example5>適用される</example5></p> <example5>適用されない</example5>

#### css

p example5 { }

## セレクタの種類

#### 子セレクタ pタグ直下のexample6タグのみに適用される.

#### html

<p><example6>適用される</example6></p> <p><a><example6>適用されない</example6></a></p>

#### css

 $p >$  example6  $\{ \}$ 

## クラスセレクタとidセレクタ

ぱっと使った感じだとクラスセレクタとidセレクタは違 いがないように感じるが, id属性は「スタイルを適用 するため」だけに使われるわけではないので2回使う のはNG.

## セレクタ使用の例

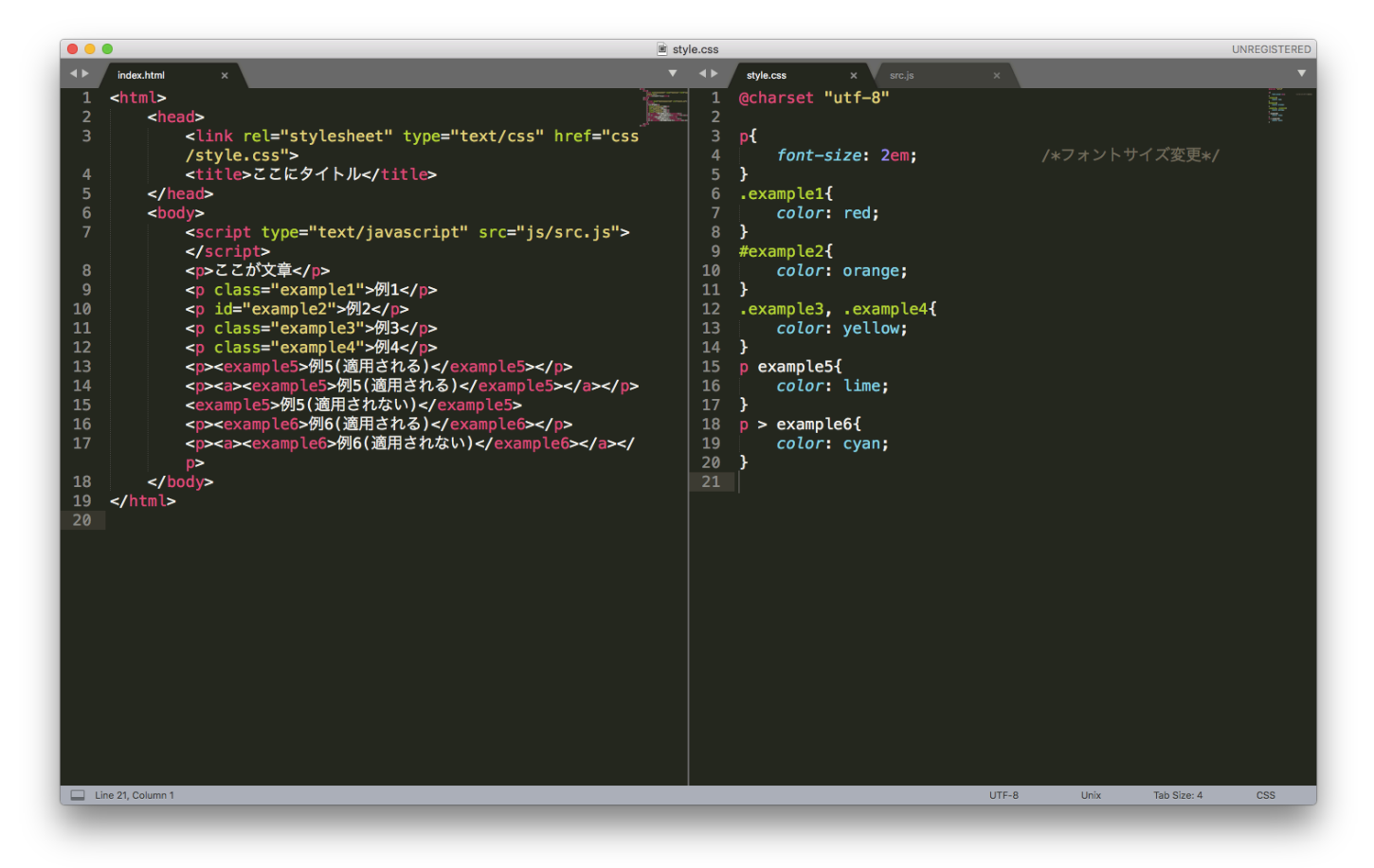

セレクタ使用の例

### こんな感じになる.

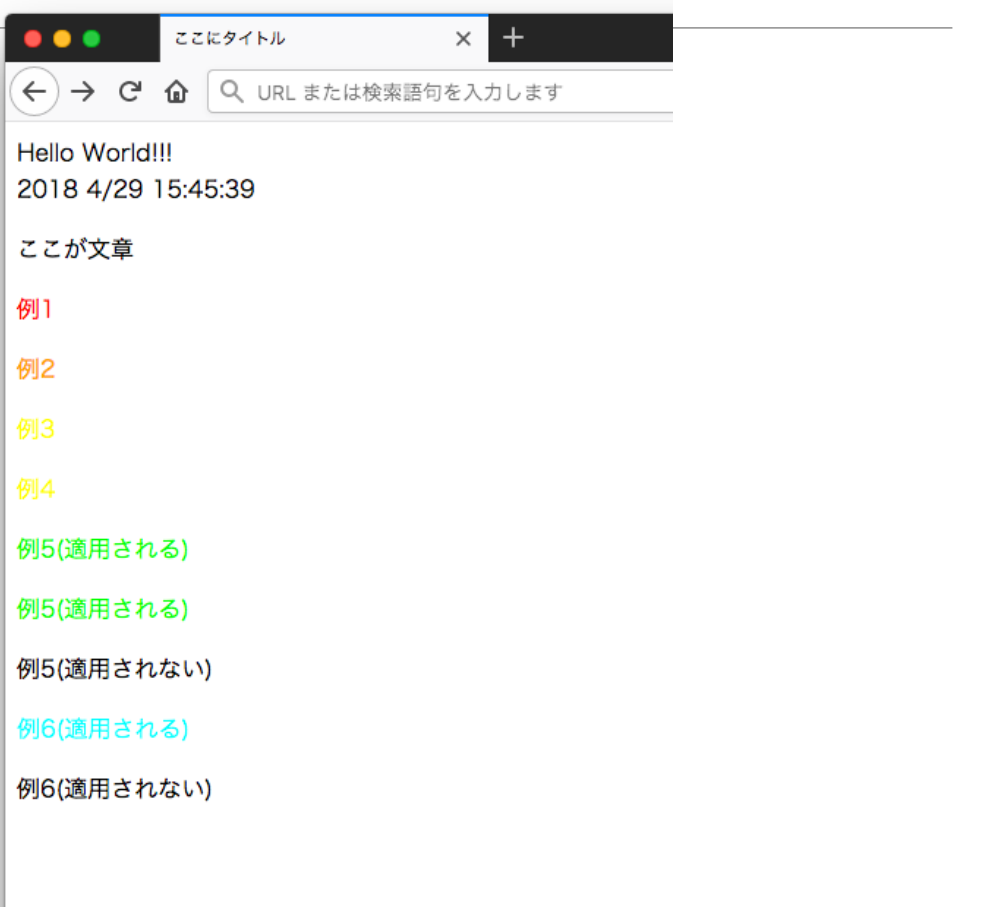

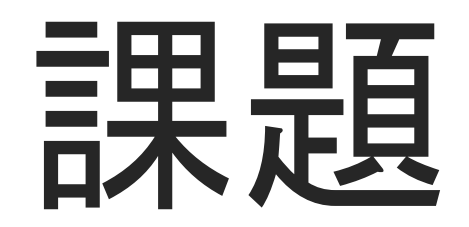

課題(要提出)

前回同様次のようなことを提出してもらう.

- ・「スマホアプリPBL日報」
- ・日付
- ・学年、番号、氏名
- ・グループメンバー
- ・グループテーマ(アプリ名など)
- ・本日の内容
	- -やったこと
	- -決まったこと、結果
- •今後の予定

ファイルは 「20193110XX\_PBL\_02.pdf」 でよろしくお願いします. XXに䛿自分䛾番号を

#### リーダーがまとめてメールしてください

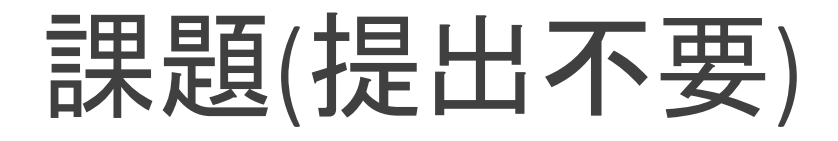

テストページを作る

index.htmlを編集して

 $\bullet$ table

 $\bullet$ img

**Ca** 

**Oul** 

**Oli** 

を使用し何らかのページを作る. aタグのリンク先は何でも良い.

課題(提出不要)

- テストページにスタイルを適用する(cssファイルを編集する)
- ●表に枠・背景をつけ,1行目の文字フォントを変える
- ●画像に枠をつける
- ●リンクがついた文字の大きさを変える

JavaScriptを使う

- 足し算の簡単な計算機を作成
- 参考: http://js.k-sakabe.com/calc\_input.html